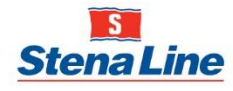

## **Health, Safety and Environmental Policy November 10 Nov 2023**

### **1. Purpose**

Stena Line Group will ensure that in all its activities the highest priority is given to care for and protect human health and safety - and to prevent any damage to the environment, assets and Stena Line's reputation.

### **2. Scope**

This policy applies to all employees. Contractors and suppliers shall conform to this policy whilst under contractual agreement with Stena Line.

All procedures and practices relating to Health, Safety and Environment must follow this policy and contribute to Stena Line's development in line with the company's vision, mission and strategy.

#### **3. Objectives**

Stena Line's vision is Connecting Europe for a sustainable future. We do this by being a trusted link between people, places and societies. We also strive to be a leader in sustainability: For us sustainability means caring for people, planet and profit.

Stena Line's objective is that all employees, contractors and customers shall leave our ships, ports and offices safe and healthy. Our intention is to deliver continuous improvements with regards to Health, Safety and Environment.

To reach set targets we have identified five focus areas in our Sustainability Strategy:

- No negative impact on climate,
- No harm on oceans,
- Full responsibility in supply chain and Corporate Social Responsibility,
- Safe, healthy, diverse and gender equal workforce,
- Responsible offers to our customers.

#### **4. Policy**

Stena Line will:

- maintain reliable and efficient procedures so that safety, health and the environment are considered in all respects of operations;
- evaluate the health, safety and environmental consequences of all relevant investment decisions;
- constantly seek ways to improve health, safety and to reduce environmental impact as well as improving the safety and environmental management systems;
- ensure each employee shall have adequate training for the safe execution of assigned tasks and have sufficient knowledge of health, safety and environmental issues, appropriate to the position;
- monitor the effectiveness of the policy and associated management systems;
- annually review and set targets for health, safety and environmental impact;
- evaluate, control and minimise risks associated with Stena Line's activities;

Information class: Author: Page 1 of 2 Public **Ida Siggelkow** 

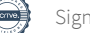

- have clear contingency plans for health, safety and environmental damage in the event of incidents / accidents;
- report and investigate all incidents, accidents and near misses related to health, safety and environment and to implement preventative measures to avoid repetition;
- as a minimum, fulfil applicable compliance obligations and legal requirements on our operations; and
- consult and enable participation of workers, work councils and worker's representatives on improving safety performance.

Stena Line will promote safety and environmental awareness and personal responsibility for achieving set objectives and targets.

This policy should be communicated to all managers, employees and contractors and shall be available to the public.

Information class: Author: Author: Page 2 of 2 Public **Ida Siggelkow** 

# Verification

Transaction 09222115557505276881

### Document

Health, Safety and Environmental Policy Main document 2 pages Initiated on 2023-11-22 15:08:02 CET (+0100) by Karin Bistedt (KB) Finalised on 2024-02-23 10:41:40 CET (+0100)

### Initiator

Karin Bistedt (KB)

Stena Line Scandinavia AB Company reg. no. 556231-7825 karin.bistedt@stenaline.com +46704858584

### Signatories

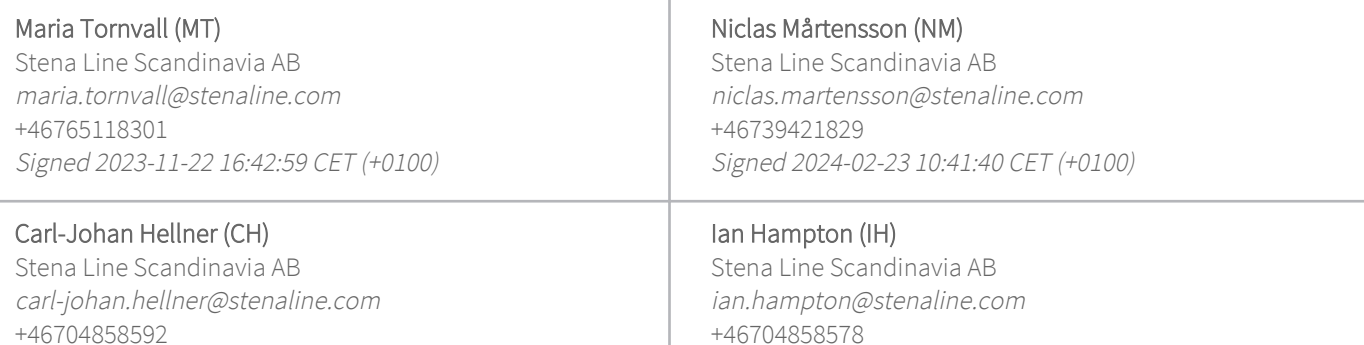

+46704858592 Signed 2023-11-27 08:12:17 CET (+0100)

Margareta Jensen Dickson (MJD)

Stena Line Scandinavia AB margareta.jensen.dickson@stenaline.com +46704858387 Signed 2023-11-23 09:17:54 CET (+0100)

+46704858578 Signed 2024-02-21 16:05:25 CET (+0100)

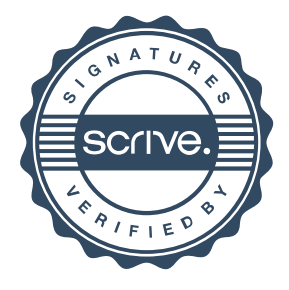

# Verification

Transaction 09222115557505276881

This verification was issued by Scrive. Information in italics has been safely verified by Scrive. For more information/evidence about this document see the concealed attachments. Use a PDF-reader such as Adobe Reader that can show concealed attachments to view the attachments. Please observe that if the document is printed, the integrity of such printed copy cannot be verified as per the below and that a basic print-out lacks the contents of the concealed attachments. The digital signature (electronic seal) ensures that the integrity of this document, including the concealed attachments, can be proven mathematically and independently of Scrive. For your convenience Scrive also provides a service that enables you to automatically verify the document's integrity at: https://scrive.com/verify

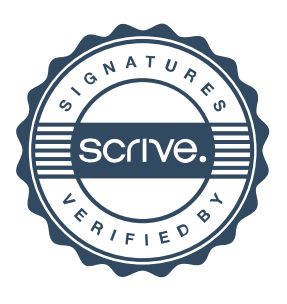